## SAP ABAP table BAPISTUDENT IDENTIFICATIONDTLT {BAPI: Student Identification Data (Texts)}

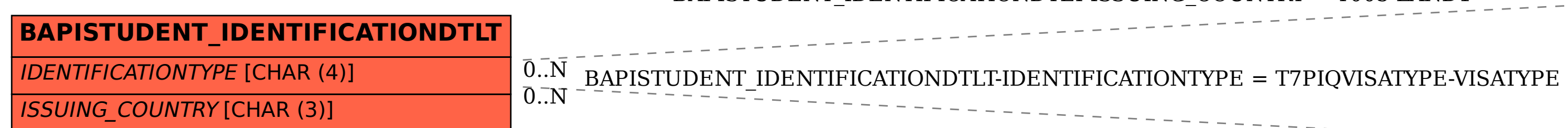

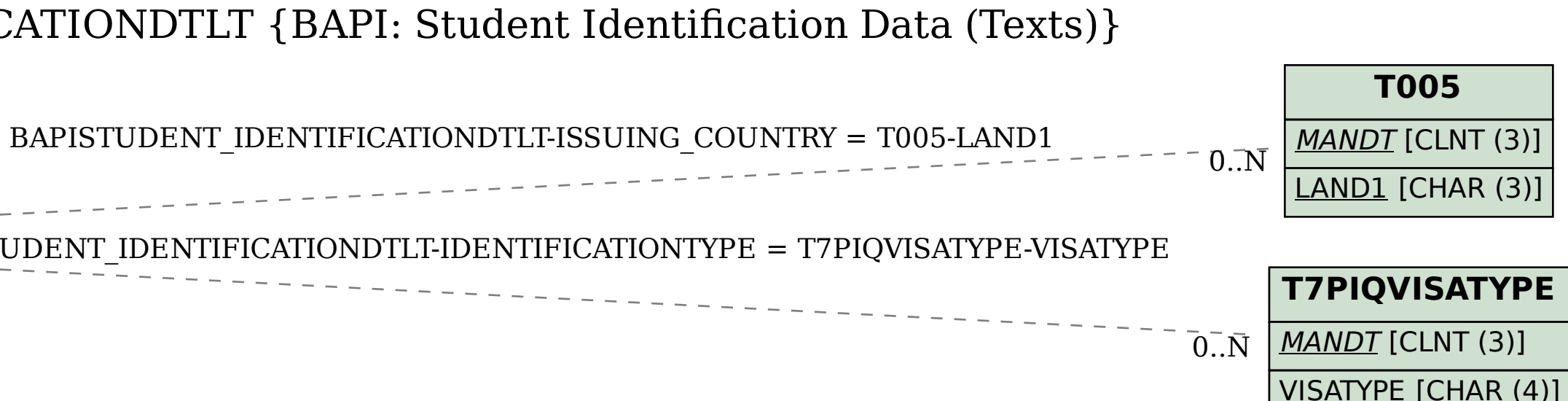